How To Activate [Language](http://new.inmanuals.com/get.php?q=How To Activate Language Pack In Magento) Pack In Magento >[>>>CLICK](http://new.inmanuals.com/get.php?q=How To Activate Language Pack In Magento) HERE<<<

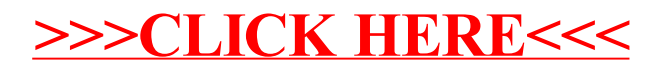